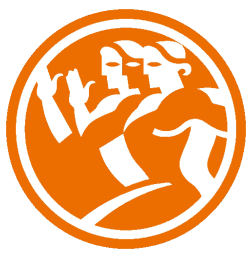

# Programación con PHP (Versión 5.2.13)

**O**Duración: 40.00 horas

# **O** Descripción

PHP (Versión 5.2.13) (acrónimo de Hypertext Pre-procesor) es un lenguaje de programación relativamente nuevo nace aproximadamente en 1994, concebido para el desarrollo de aplicaciones Web. Nos permite diseñar paginas dinámicas de servidor, es decir, generar paginas bajo petición para responder a las demandas del cliente y que permitan la automatización de gran cantidad de tareas.

 Podemos decir que es un lenguaje interpretado de alto nivel embebido en paginas HTML y ejecutado en el servidor. Es uno de los lenguajes más utilizados para el desarrollo de paginas dinámicas.

# **il** Objetivos

Al realizar este curso, el alumno adquirirá las siguientes habilidades y conocimientos:

-Tipos de datos, estructuras de control y trabajo con objetos.

-Controlar las ventanas del navegador, formularios, imágenes y cookies.

 -Programación en PHP. Sintaxis y relación con HTML. Definir y utilizar variables, clases, objetos, métodos y funciones. Estructuras de control en PHP. Formularios con PHP. Conocer las utilidades y sentencias PHP para el trabajo con bases de datos.

-PHP y MySQL (Versión 5.1.47)

-Las librerías de PHP.

## **EL** Contenidos

UNIDAD 1: INTRODUCCIÓN A PHP (Versión 5.2.13)

- Instalando apache.
- Instalando php
- Comprobación de la instalación de php
- Instalacion de mysql
- Otra forma de instalación
- Primer programa con PHP
- Autopractica 1 Primera página en PHP
- Autopractica 2 Hola mundo

UNIDAD 2: VARIABLES, CONSTANTES Y TIPOS DE DATOS

- Variables en php
- Autopractica 1 Uso de variables
- Tipos simples
- Variables de variables.
- Constantes
- Autopractica 2 Constantes
- Funciones relacionadas con variables

### UNIDAD 3: OPERADORES

- Tipos de operadores
- Precedencia de operadores
- Ejercicio practico Operadores
- Autopractica Operadores

### UNIDAD 4: CRITERIOS DE SELECCIÓN

- Estructura de elección
- Bucles
- Autopractica 1 Bucles
- Break y continue
- Ejercicio practico
- Autopractica 2 Continue

#### UNIDAD 5: FUNCIONES

- Declaración y llamada a una función.
- Autopractica 1 Funciones
- Paso por parámetros.
- Ámbito de las variables.
- Funciones con argumentos variables.
- Autopractica 2 Funciones con argumentos variables
- Recursividad.

#### UNIDAD 6: CADENAS DE CARACTERES

- Delimitación y visualización de cadenas.
- Funciones string
- Ejercicio practico Cadenas
- Autopractica 1 Funciones de cadena I
- Autopractica 2 Funciones de cadena II

#### UNIDAD 7: CONJUNTOS DE DATOS DEL TIPO ARRAY.

- Creacion de arrays.
- Propiedades de los arrays.
- Autopractica 1 Creacion de arrays
- Interactuar con arrays.
- Ordenar un array
- Autopractica 2 Ordenar un array
- Ejercicio practico Matrices

#### UNIDAD 8: FORMULARIOS

- Argumentos GET
- Formularios con GET
- Formularios con POST
- Autopractica Formularios

#### UNIDAD 9: PROGRAMACIÓN ORIENTADA A OBJETOS

- Trabajo con clases
- Métodos privados públicos y protegidos.
- Autopractica Herencia y visibilidad

### UNIDAD 10: FICHEROS

- Apertura y lectura de ficheros.
- Escritura de ficheros.
- Información de ficheros.
- Upload de ficheros al servidor.
- Descarga de ficheros del servidor.
- Autopractica 1 Leer fichero I
- Autopractica 2 Leer fichero II

UNIDAD 11: PHP Y MYSQL (Versión 5.1.47)

- Conexión a MySQL.
- Seleccionar datos.
- Autopractica 1 Seleccionar datos
- Insertar datos.
- Actualizar datos.
- Borrar datos.
- Autopractica 2 Actualizar datos

#### UNIDAD 12: OTRAS FUNCIONES

- Excepciones.
- Enviar correo electrónico desde PHP.
- Librería GD.
- Autopractica 1 Librería GD
- Función date
- Autopractica 2 Función date